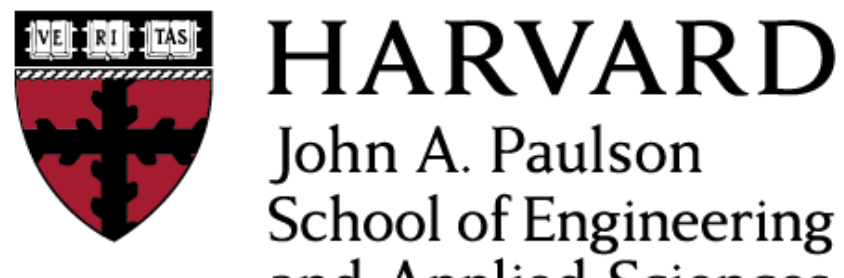

John A. Paulson **School of Engineering** and Applied Sciences

## **CS153: Compilers Lecture 6: LR Parsing**

#### Stephen Chong <https://www.seas.harvard.edu/courses/cs153>

#### Announcements

- •Proj 1 out
	- •Due today Thursday Sept 20, 11.59pm
- •Proj 2 out
	- Due Thursday Oct 4 (14 days away)

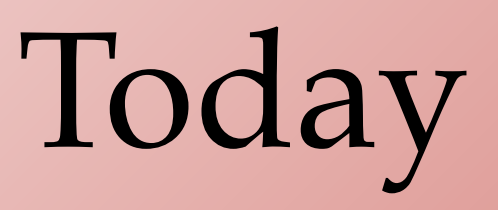

- •LR Parsing
	- •Constructing a DFA and LR parsing table
	- •Using Yacc

Left-to-right parse **Rightmost derivation** 

LR(*k*)

Derivation expands the rightmost non-terminal

(Constructs derivation in reverse order!)

*k*-symbol lookahead

# LR(*k*)

- Basic idea: LR parser has a stack and input
	- •Given contents of stack and *k* tokens look-ahead parser does one of following operations:
		- Shift: move first input token to top of stack
		- Reduce: top of stack matches rule, e.g.,  $X \rightarrow AB C$ 
			- ‣ Pop *C*, pop *B*, pop *A*, and push *X*

 $E \rightarrow \text{int}$  $E \rightarrow (E)$  $E \rightarrow E + E$ 

**Stack Input**  $(3+4)+(5+6)$ 

#### Shift ( on to stack

 $E \rightarrow \text{int}$  $E \rightarrow (E)$  $E \rightarrow E + E$ **Stack Input**  $3+4+ (5+6)$ 

Shift ( on to stack Shift 3 on to stack

 $E \rightarrow \text{int}$  $E \rightarrow (E)$  $E \rightarrow E + E$ 

**Stack Input**  $(3 +4)+(5+6)$ 

Shift ( on to stack Shift 3 on to stack Reduce using rule  $E \rightarrow \text{int}$ 

 $E \rightarrow \text{int}$  $E \rightarrow (E)$  $E \rightarrow E + E$ 

**Stack Input**  $(E + 4) + (5+6)$ 

Shift ( on to stack Shift 3 on to stack Reduce using rule  $E \rightarrow \text{int}$ Shift + on to stack

 $E \rightarrow \text{int}$  $E \rightarrow (E)$  $E \rightarrow E + E$ 

**Stack Input**  $(E+$  4) + (5+6)

Shift ( on to stack Shift 3 on to stack Reduce using rule  $E \rightarrow \text{int}$ Shift + on to stack Shift 4 on to stack

```
E \rightarrow \text{int}E \rightarrow (E)E \rightarrow E + E
```
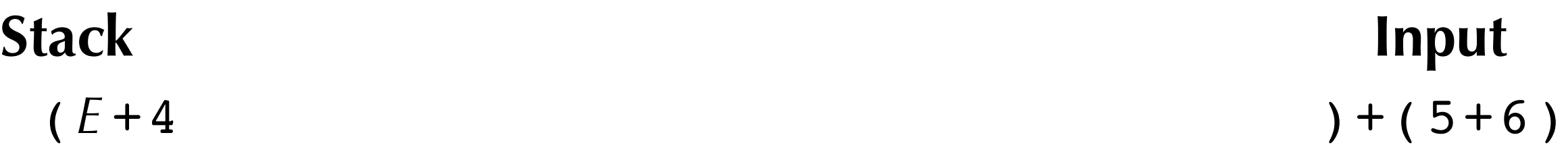

Shift ( on to stack Shift 3 on to stack Reduce using rule  $E \rightarrow \text{int}$ Shift + on to stack Shift 4 on to stack Reduce using rule  $E \rightarrow \text{int}$ 

 $E \rightarrow \text{int}$  $E \rightarrow (E)$  $F \rightarrow F + F$ 

**Stack Input** (*E* +*E* )+(5+6)

Shift ( on to stack Shift 3 on to stack Reduce using rule  $E \rightarrow \text{int}$ Shift + on to stack Shift 4 on to stack Reduce using rule  $E \rightarrow \text{int}$ Reduce using rule  $E \rightarrow E + E$ 

 $E \rightarrow \text{int}$  $E \rightarrow (E)$  $E \rightarrow E + E$ 

#### **Stack Input** (*E* )+(5+6)

#### Reduce using rule  $E \rightarrow E + E$ Shift ) on to stack

 $E \rightarrow \text{int}$  $E \rightarrow (E)$  $E \rightarrow E + E$ 

**Stack Input**  $(E)$  +(5+6)

#### Reduce using rule  $E \rightarrow E + E$ Shift ) on to stack Reduce using rule  $E \rightarrow (E)$

 $E \rightarrow \text{int}$  $E \rightarrow (E)$  $E \rightarrow E + E$ 

#### **Stack Input**

 $E$  +(5+6)

Reduce using rule  $E \rightarrow E + E$ Shift ) on to stack Reduce using rule  $E \rightarrow (E)$ Shift + on to stack

 $E \rightarrow \text{int}$  $E \rightarrow (E)$  $E \rightarrow E + E$ 

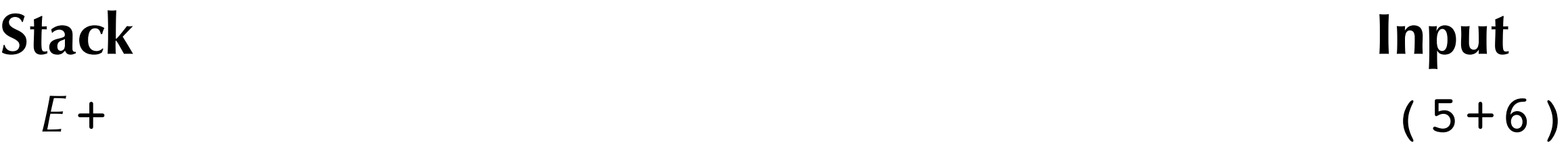

Reduce using rule  $E \rightarrow E + E$ Shift ) on to stack Reduce using rule  $E \rightarrow (E)$ Shift + on to stack

 $E \rightarrow \text{int}$  $E \rightarrow (E)$  $E \rightarrow E + E$ 

#### **Stack Input**

 $E + (E + 6)$ *E*

Reduce using rule  $E \rightarrow E + E$ Shift ) on to stack Reduce using rule  $E \rightarrow (E)$ Shift + on to stack

 $E \rightarrow \text{int}$  $E \rightarrow (E)$  $E \rightarrow E + E$ 

#### **Stack Input**

 $E + (E + E)$  (*E* + *E*)

Reduce using rule  $E \rightarrow E + E$ Shift ) on to stack Reduce using rule  $E \rightarrow (E)$ Shift + on to stack

 $E \rightarrow \text{int}$  $E \rightarrow (E)$  $E \rightarrow E + E$ 

#### **Stack Input**

 $E + (E$  ) *E*

Reduce using rule  $E \rightarrow E + E$ Shift ) on to stack Reduce using rule  $E \rightarrow (E)$ Shift + on to stack

 $E \rightarrow \text{int}$  $E \rightarrow (E)$  $E \rightarrow E + E$ 

#### **Stack Input**

#### *E* + *E*

Reduce using rule  $E \rightarrow E + E$ Shift ) on to stack Reduce using rule  $E \rightarrow (E)$ Shift + on to stack

```
E \rightarrow \text{int}E \rightarrow (E)E \rightarrow E + E
```
#### **Stack Input**

*E*

Reduce using rule  $E \rightarrow E + E$ Shift ) on to stack Reduce using rule  $E \rightarrow (E)$ Shift + on to stack

#### Rightmost derivation

• LR parsers produce a rightmost derivation

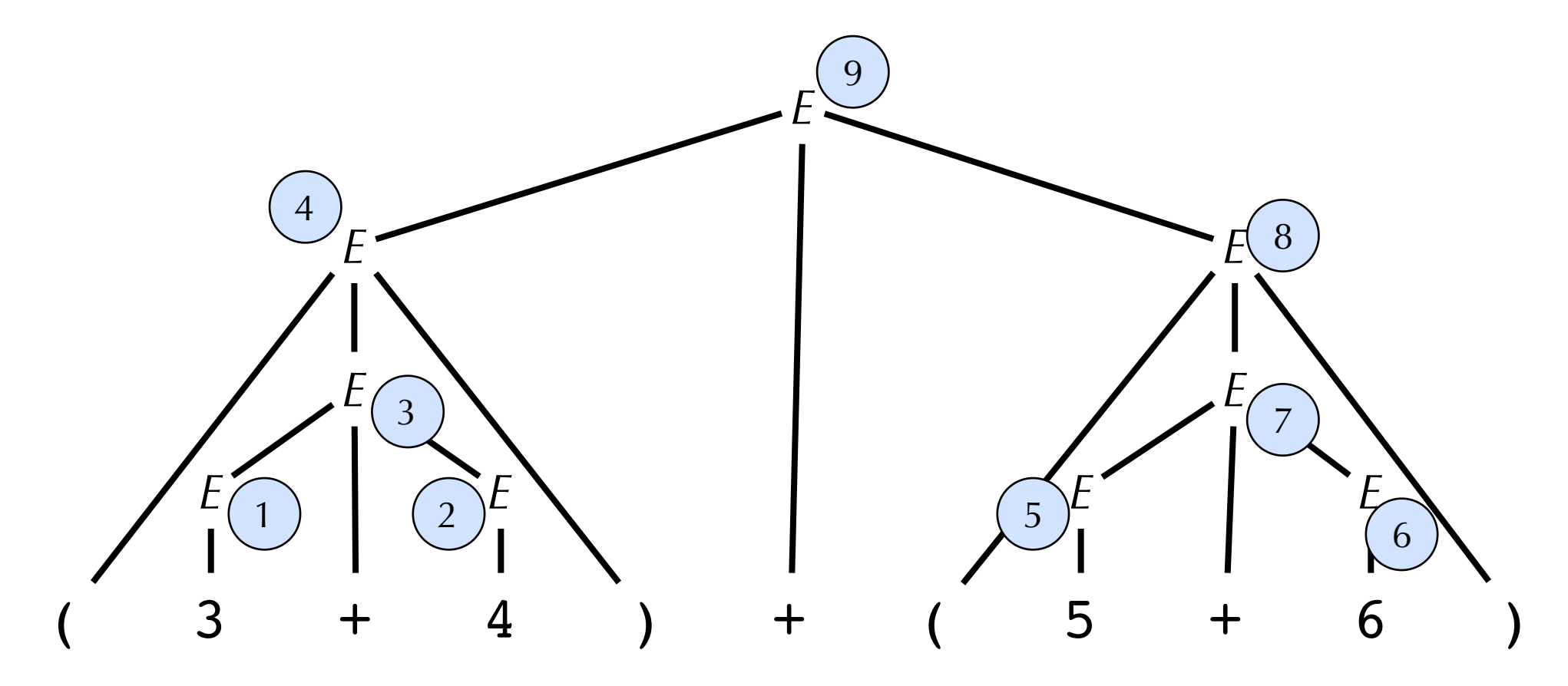

#### •But do reductions in reverse order

### What Action to Take?

- How does the LR(k) parser know when to shift and to reduce?
- •Uses a DFA
	- At each step, parser runs DFA using symbols on stack as input
		- Input is sequence of terminals and non-terminals from bottom to top
	- •Current state of DFA plus next *k* tokens indicate whether to shift or reduce

# Building the DFA for LR parsing

- Sketch only. For details, see Appel
- •States of DFA are sets of **items** 
	- •An **item** is a production with an indication of current position of parser
	- •E.g., Item  $E \rightarrow E$ . + *E* means that for production  $E \rightarrow E$  + *E*, we have parsed first expression *E* have yet to parse + token
	- •In general item  $X \rightarrow Y$ . **δ** means **y** is at the top of the stack, and at the head of the input there is a string derivable from δ

## Example: LR(0)

Add new start symbol with production to indicate end-of-file

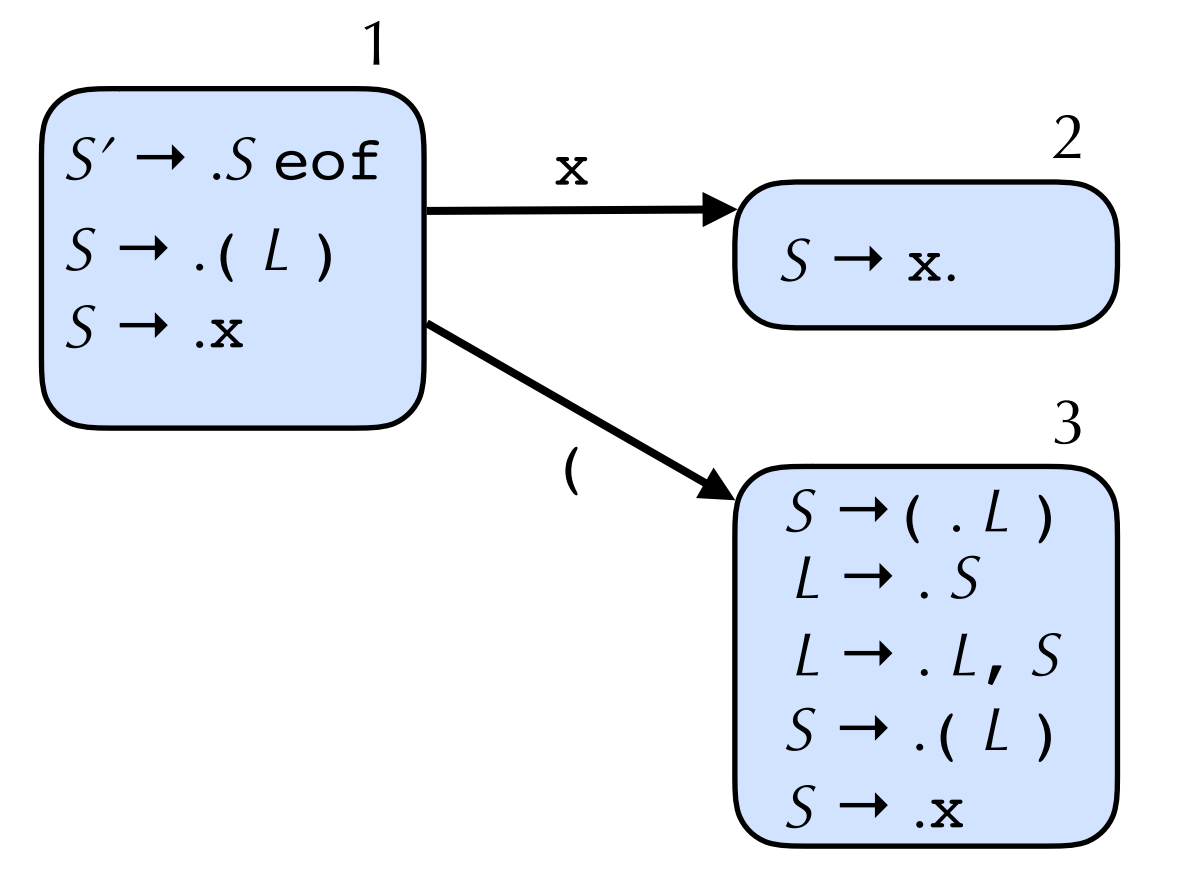

Stephen C**State**aBard temarsis about to parse S: add productions for S First item of first state: at the start of input State 1: item is about to parse *S*: add productions for *S* From state 1, can take x, moving us to state 2 From state 1, can take (, moving us to state 3 State 3: item is about to parse *L*: add productions for *L*

$$
S' \rightarrow S \text{eof}
$$
\n
$$
S \rightarrow (L)
$$
\n
$$
S \rightarrow x
$$
\n
$$
L \rightarrow S
$$
\n
$$
L \rightarrow L, S
$$

## Example: LR(0)

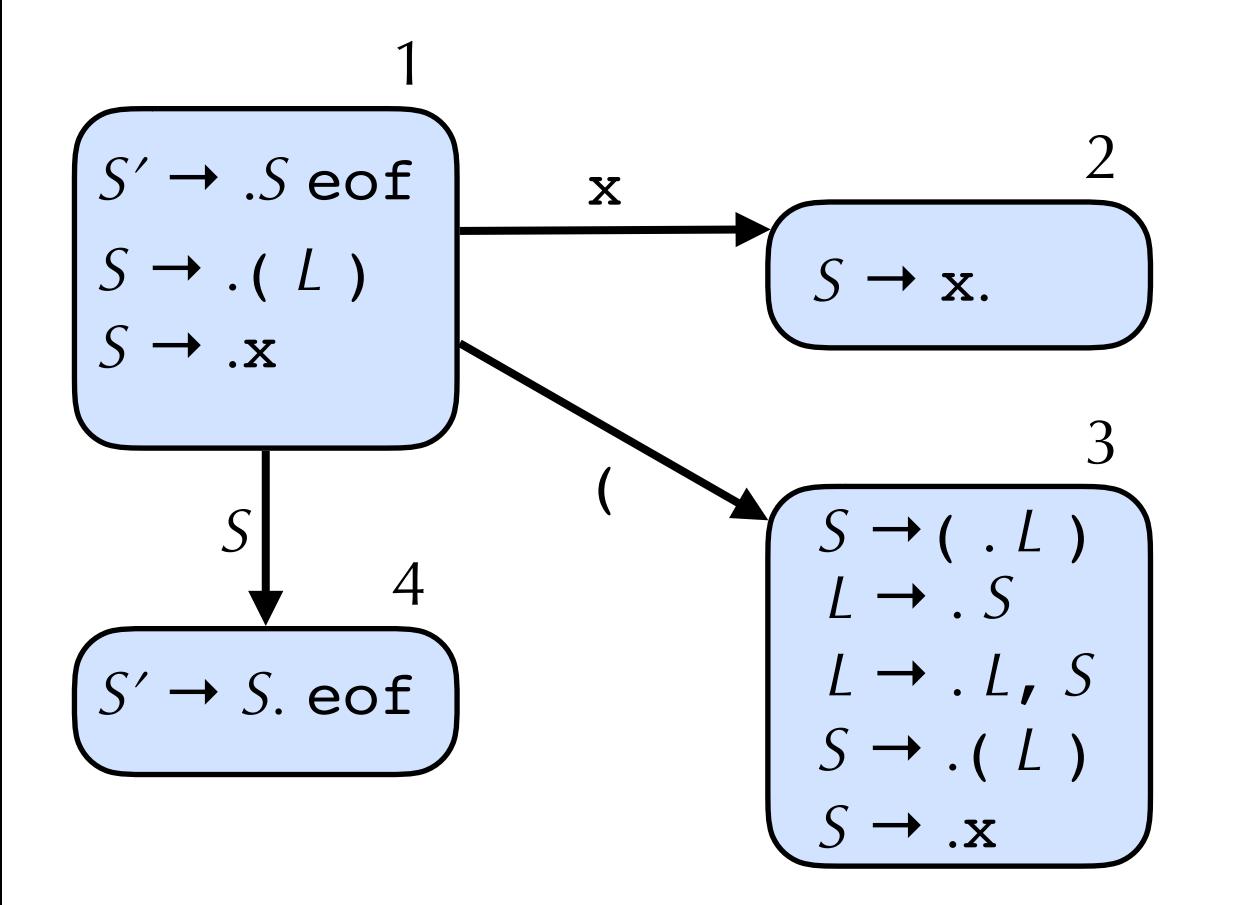

 $S' \rightarrow S$  eof  $S \rightarrow (L)$  $S \rightarrow x$  $L \rightarrow S$  $L \rightarrow L$ , *S* 

State 1: can take *S*, moving us to state 4

State 4 is an accepting state (if at end of input)

## Example: LR(0)

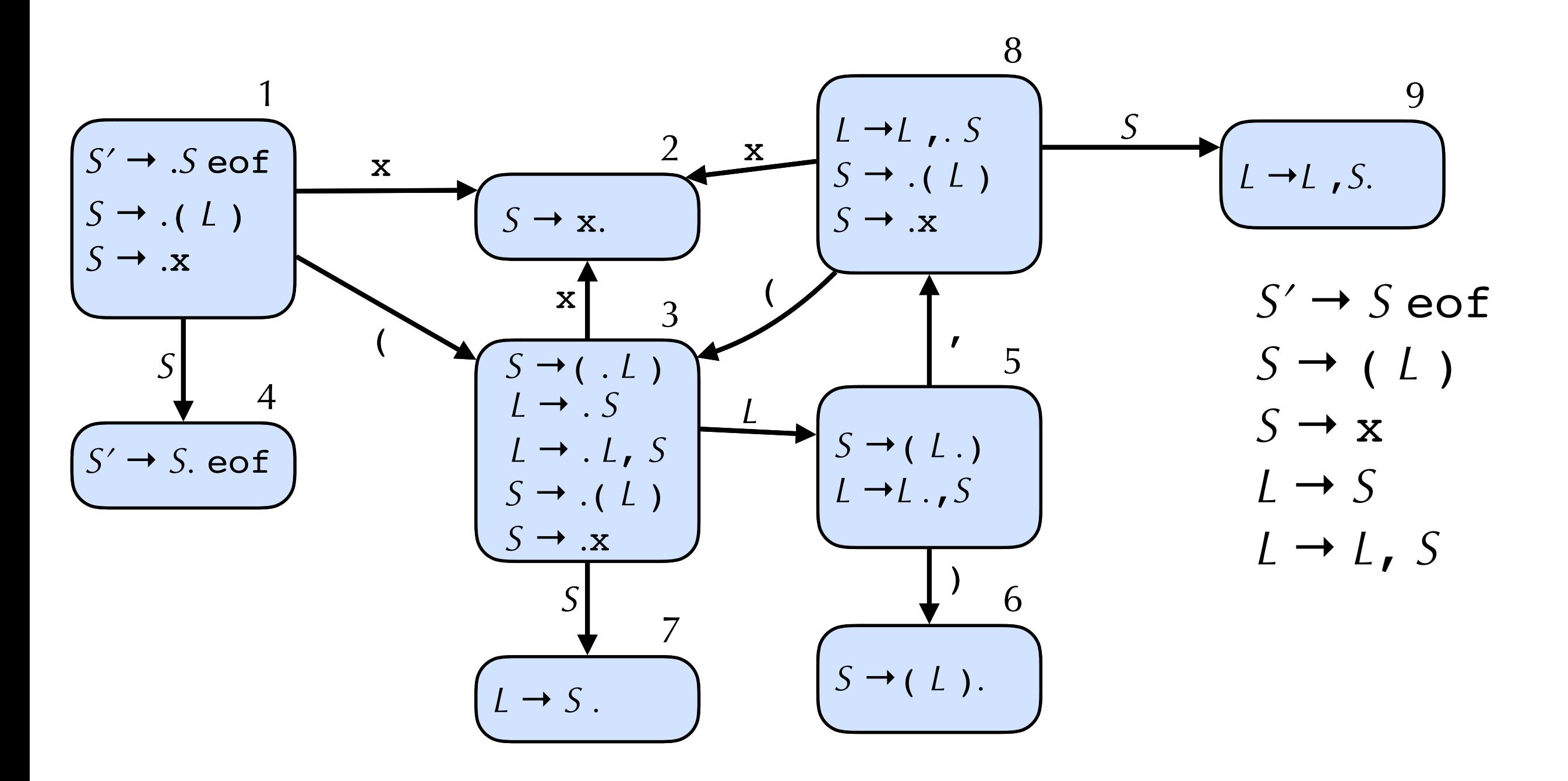

Continue to add states based on next symbol in item

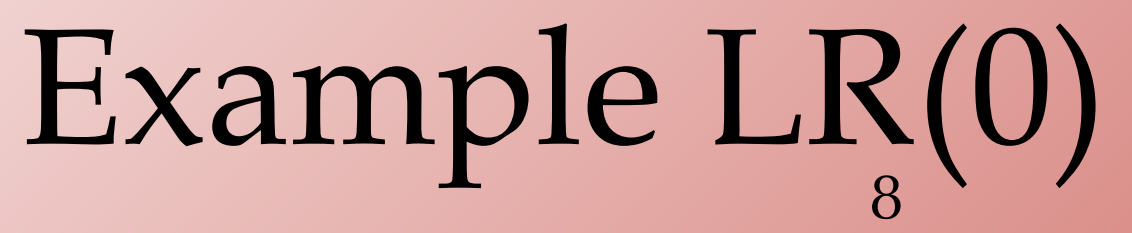

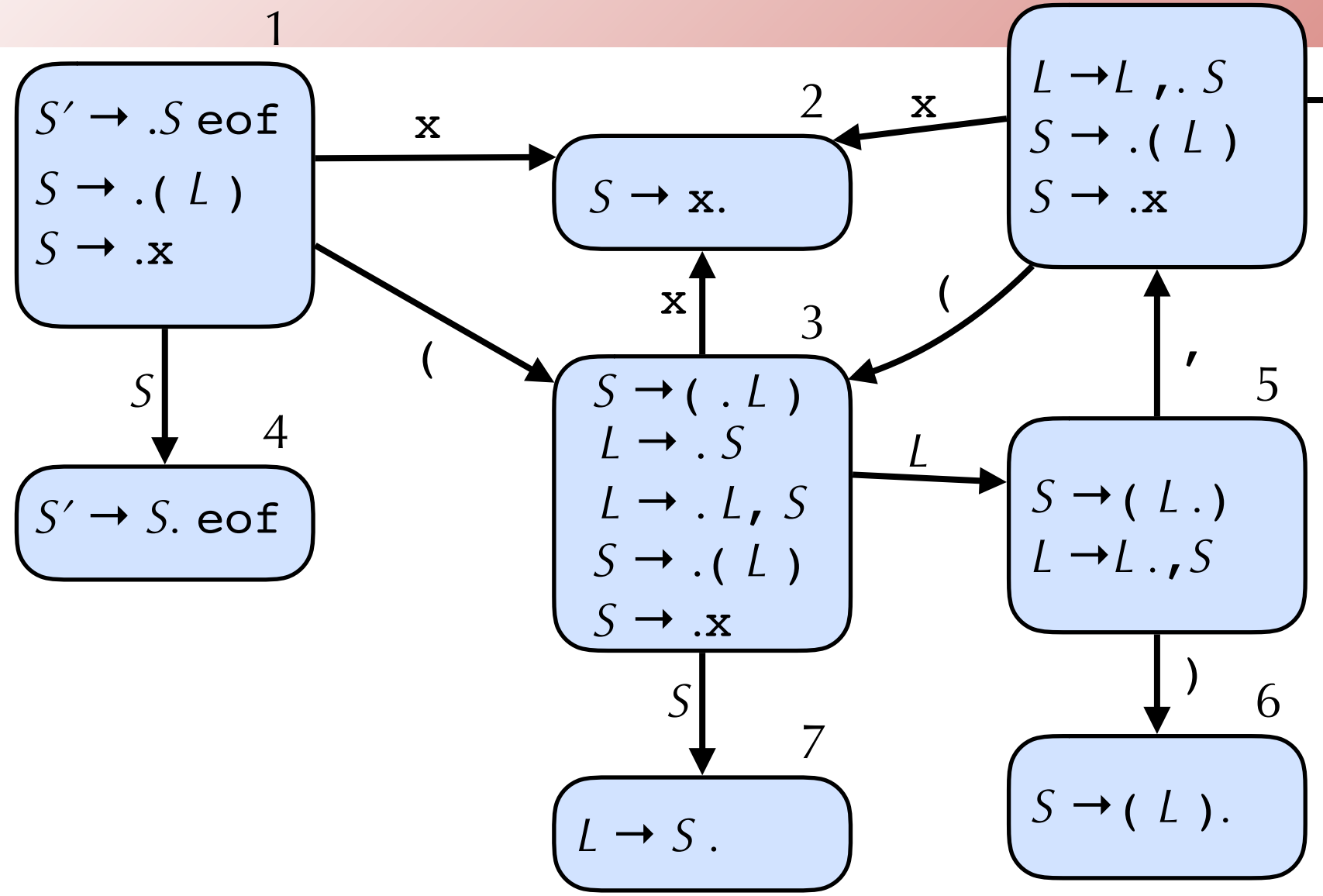

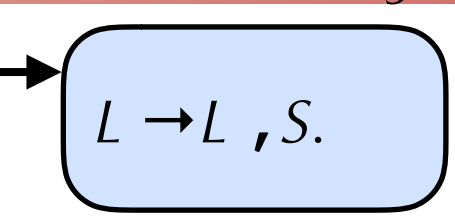

*S*

 $\mathbf Q$ 

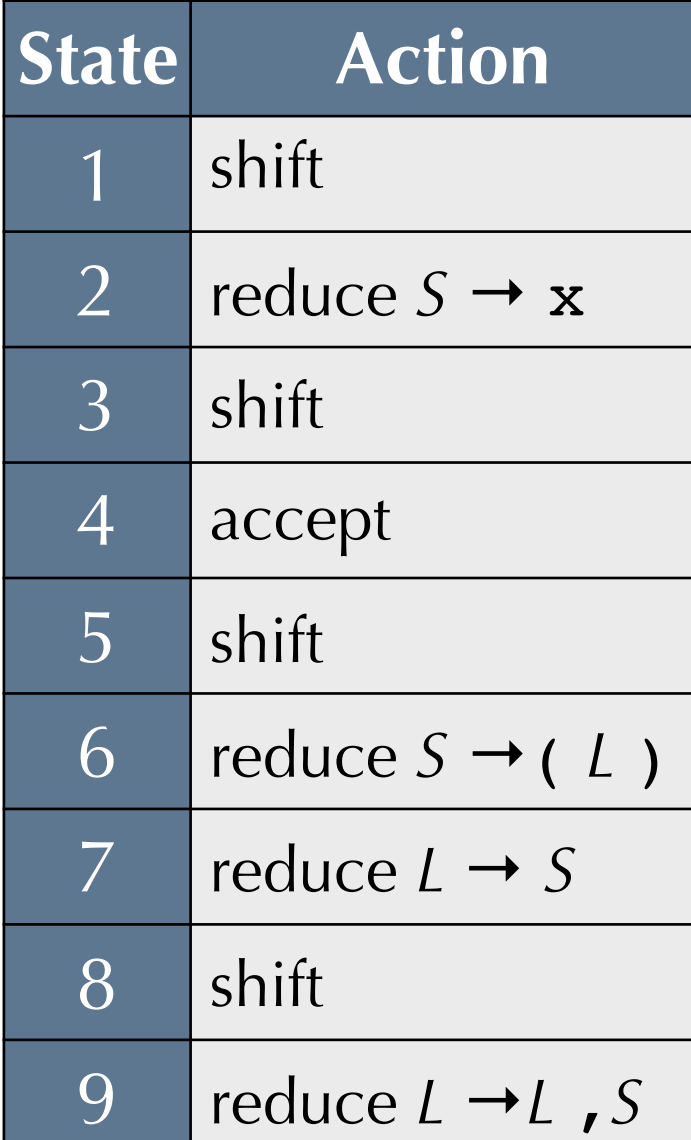

•Build action table

- •If state contains item *X*→γ.eof then **accept**
- •If state contains item *X*→γ. then **reduce** *X*→γ
- •If state *i* has edge to *j* with terminal then **shift**

# LR(1)

•In practice, LR(1) is used for LR parsing •not LR(0) or LR(*k*) for *k*>1

•Item is now pair  $(X \rightarrow Y \cdot \delta, x)$ 

- •Indicates that  $\gamma$  is at the top of the stack, and at the head of the input there is a string derivable from  $\delta x$  (where *x* is terminal)
- Algorithm for constructing state transition table and action table adapted. See Appel for details.
	- Closure operation when constructing states uses FIRST(), incorporating lookahead token
	- Action table columns now terminals (i.e., 1-token lookahead)
	- Note: state transition relation and action table typically combined into single table, called **parsing table**

#### LR Parsing and Ambiguous Grammars

- •If grammar is ambiguous, we can't construct a DFA!
- •We get **conflicts**: don't know which action to take
	- •Shift-reduce conflicts: don't know whether to shift or reduce
	- Reduce-reduce conflicts: don't know which production to use to reduce

## Dangling Else Problem

• Many language have productions such as

 *S* → if *E* then *S* else *S*  $S \rightarrow$  if  $E$  then  $S$ 

$$
S \rightarrow \dots
$$

•Program if a then if b then s1 else s2 could be either if a then { if b then s1 } else s2 or if a then {if b then s1 else s2 }

•In LR parsing table there will be a shift-reduce conflict

- $\bullet$ *S*  $\rightarrow$  if *E* then *S*. with lookahead else: reduce
- $\bullet$ *S*  $\rightarrow$  if *E* then *S*. else *S* with any lookahead: shift
- Which action corresponds to which interpretation of
	- if a then if b then s1 else s2 ?

## Resolving Ambiguity

• Could rewrite grammar to avoid ambiguity

\n- Eq.,
\n- $$
S \rightarrow O
$$
\n- $O \rightarrow V := E$
\n- $O \rightarrow \text{if } E \text{ then } O$
\n- $O \rightarrow \text{if } E \text{ then } C \text{ else } O$
\n- $C \rightarrow V := E$
\n- $C \rightarrow \text{if } E \text{ then } C \text{ else } C$
\n

# Resolving Ambiguity

- Or tolerate conflicts, indicating how to resolve conflict
	- •E.g., for dangling else, prefer shift to reduce.
		- •i.e., for if a then if b then s1 else s2 prefer if a then {if b then s1 else s2 } over if a then { if b then s1 } else s2
		- •i.e., else binds to closest if
	- •Expression grammars can express operator-precedence by resolution of conflicts
- Use sparingly! Only in well-understood cases
	- Most conflicts are indicative of ill-specified grammars

# Using Yacc

- •**Y**et **A**nother **C**ompiler-**C**ompiler
- Originally developed in early 1970s
- •Various versions/reimplimentations
	- •Berkeley Yacc, Bison, Ocamlyacc, ...
- From a suitable grammar, constructs an LALR(1) parser
	- A kind of LR parser, not as powerful as LR(1)
	- Most practical LR(1) grammars will be LALR(1) grammars

## Ocamlyacc

- •Usage: ocamlyacc *options grammar*.mly
- •Produces output files
	- •*grammar*.ml: OCaml code for a parser
	- •*grammar*.mli: interface for parser

### Structure of ocamlyacc File

%{ header %} declarations  $%$  rules %% trailer

- Header and trailer are arbitrary OCaml code, copied to the output file
- •Declarations of tokens, start symbols, OCaml types of symbols, associativity and precedence of operators
- •Rules are productions for nonterminals, with **semantic actions**  (OCaml expressions that are executed with production is reduced, to produce value for symbol)

### Ocamlyacc example

- •See Lec03-parser-eg.mll and output files Lec03-parser-eg.ml and Lec03-parser-eg.mli
- Typically, the .mly declares the tokens, and the lexer opens the parser module